カタカナ清音の読み書き

# 書きが苦手な場合

読みは出来て、書きが苦手な場合、いくつかその理由が考えられます。

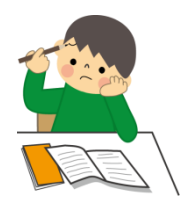

● 運筆力(筆記具の持ち方や筆圧含む)の苦手さにより、書き順通りに書く、文字の大きさをコン トロールすることが難しい。

⇒「ことばのがくしゅう」や、その他の ICT 関連の教材を導入することは、児童の書字の苦手さをカバ ーした上で学習を進めることが出来るので、効果的な教材になると考えられます。

● カタカナの各文字の「文字と音の対応関係」がまだしっかり定着していない(このような場合、 無意味語(意味のない言葉)の読みが苦手)。

#### ● 特定の音からそれに対応する文字を思い出すことが苦手。

⇒何もヒントがない状態で音から文字を思い出すことは難しいと考えられます。まずは、選択肢の中か ら文字を選ぶような学習を進めることで、児童の負担が軽減すると考えられます。

「ことばのがくしゅう」を使った勉強では、キーボード上の清音 46 文字の中から、特定の文字を円滑に 選び出せるようにすることを目標とします。

# ひらがな課題×カタカナシート

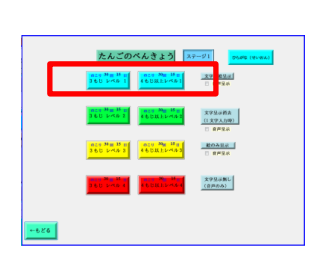

「導入・ひらがな」や「単語・ひらがな・清音」のレベル1(文 字・絵・音声呈示)において、ひらがなを見て、ひらがなの文字 を音に変換し、その音からカタカナの文字を探し、キーを押して その音が返ってくるという練習を繰り返すと良いと考えられま す。赤枠ガイドを消しヒントがない状態で、キーボード上の 46 文 字の中から特定の文字を探すという形で行うと、より効果的だと 考えられます。

カタカナシートを用いてひらがな課題を行うことで、頭の中で「ひらがなを音に変換」「音をカタカナ に変換」という二段階の過程を経ることになります。このため、「音からカタカナの文字への変換」をよ り促すことができると考えられます。

またカタカナは、外来語(特殊音)が多いため、ひらがなに比べてカタカナの清音のみに触れる機会 が少ないというのも、カタカナの読み書きの勉強が進まない原因の一つである可能性があります。ひら がなは、清音の単語の数も多いため、ひらがなで提示されているものをカタカナで打つという形式を取 ることで、カタカナの学習をより多く行うことができると考えられます。

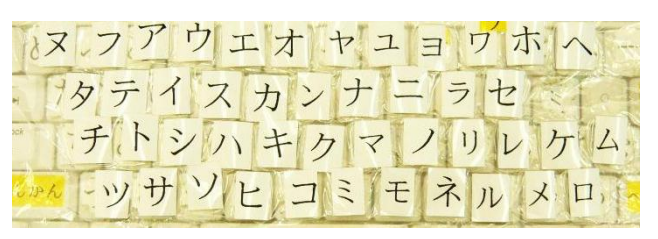

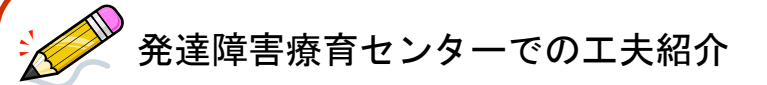

### ●50 音表の活用

書字が苦手な児童には、50 音表などヒントがある状態 で、負担を軽くしてあげるとよいと考えられます。

特に日本語では、かなを覚える際に 50 音表を用いるた め、50 音表の位置により音を記憶している可能性がある と言われています。このため、ひらがなを既に獲得して いる場合、カタカナの 50 音表は支援ツールとして有効で あると考えられます。

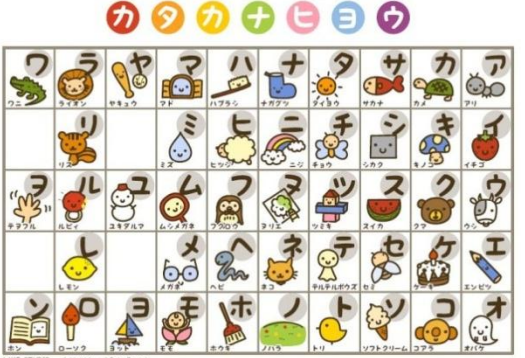

KF STUDIO [http://www.kfstudio.net](http://www.kfstudio.net/)

### ●書き取りの練習には、児童の好きなものを取り入れる

また好きな食べ物(フルーツ・洋菓子などカタカナで表記す るもの)・キャラクター・技の名前を書いてもらうなど、楽し く取り組めるようにするのも有効だと考えられます。

児童に人気なキャラクターとしては、ポケットモンスター、 イナズマイレブンなどがあります。

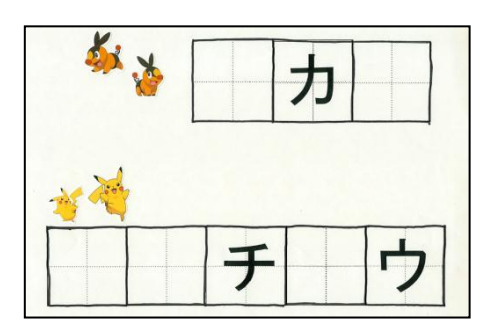

(注:画像のポケモンはシールです)

#### ●書き取りの負担を減らす

書字の練習をする時に、回数多く書く方法だと疲れてしまう場合もあると考えられます。書く回数を 少なく、その代わり大きなマス目に一文字を丁寧に書くことを目標にしても良いかもしれません。また 文字の何画目かまでは大人が書いておいてあげて、児童に足りない画を書いてもらうという方法があり ます。画の順番や形などに集中でき、よい練習になると思います。

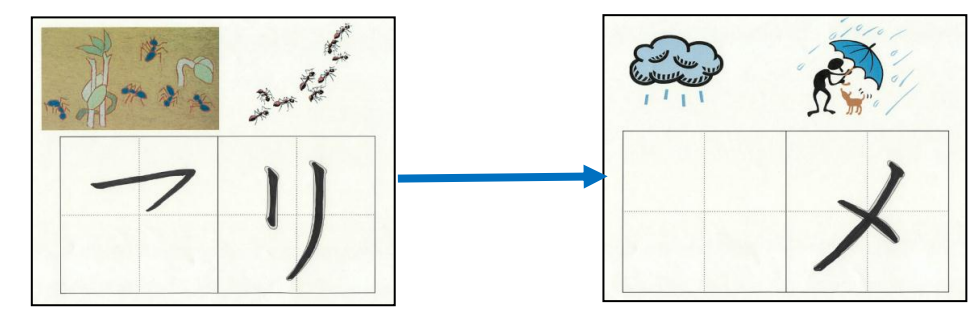

## ●クイズ形式で行う

思い出せない文字がある時には、ヒントとして書き順を一画ずつ出し、思い出せた時点で書いてもら う方法もあります。クイズ形式なので、文字を思い出すのが苦手な児童にも取り組みやすいようです。

★Microsoft が提供している小学校で学習する文字の PowerPoint スライドを活用しても良いと考えられ ます。小学校で学習するひらがな、カタカナ、漢字などのスライドがあります。アニメーション効果で 書き順を示すことができます。

(参照:PowerPoint 活用サイト <http://www.microsoft.com/japan/enable/ppt/default.mspx>)。